## **PODER EJECUTIVO SECRETARIA DE HACIENDA Y CREDITO PUBLICO**

## **ANEXO 1-A de la Resolución Miscelánea Fiscal para 2022, publicada en la edición vespertina del 27 de diciembre de 2021.**

Al margen un sello con el Escudo Nacional, que dice: Estados Unidos Mexicanos.- HACIENDA.- Secretaría de Hacienda y Crédito Público.- Servicio de Administración Tributaria.

**Anexo 1-A de la Resolución Miscelánea Fiscal para 2022.**

**"Trámites Fiscales"**

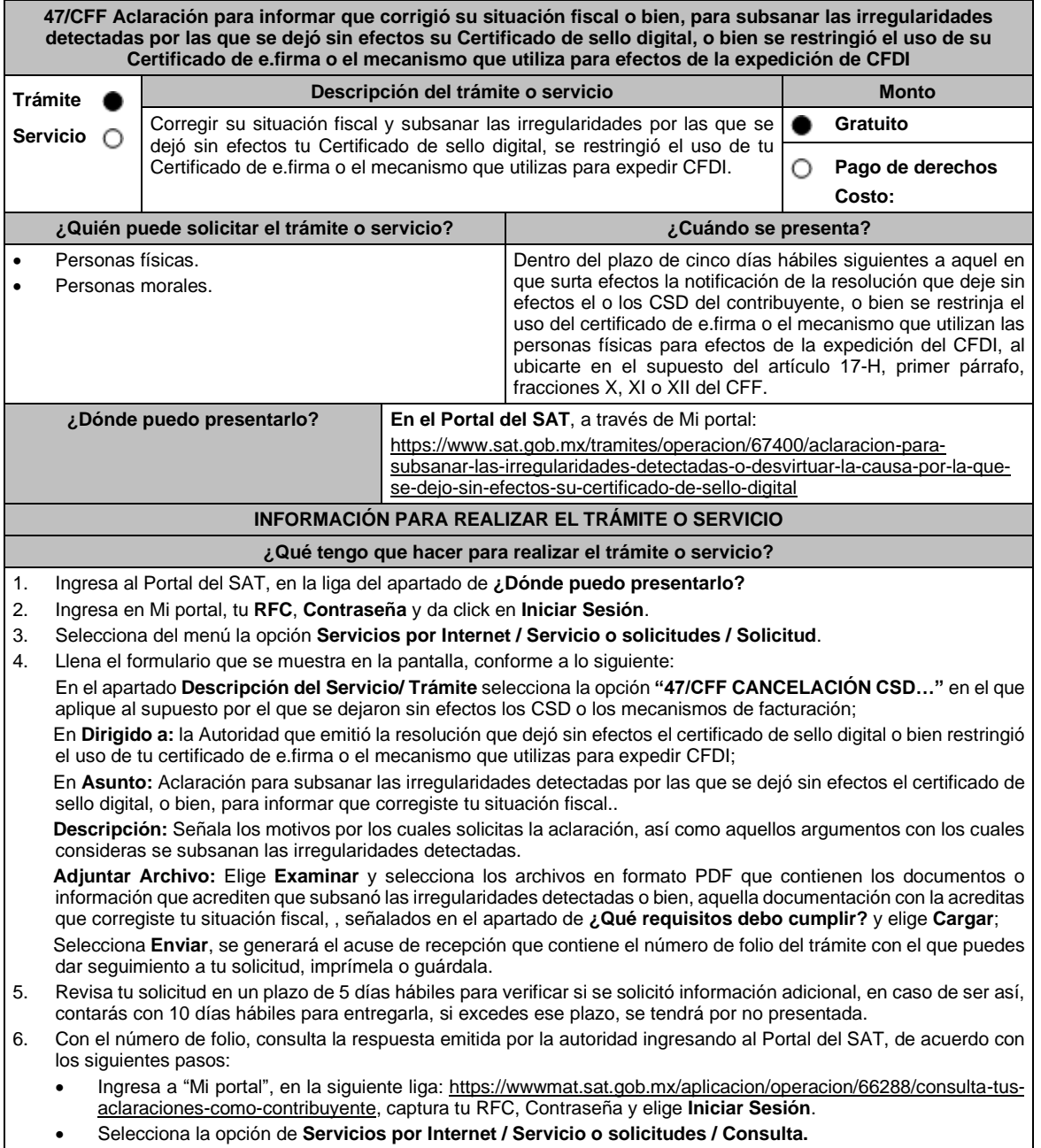

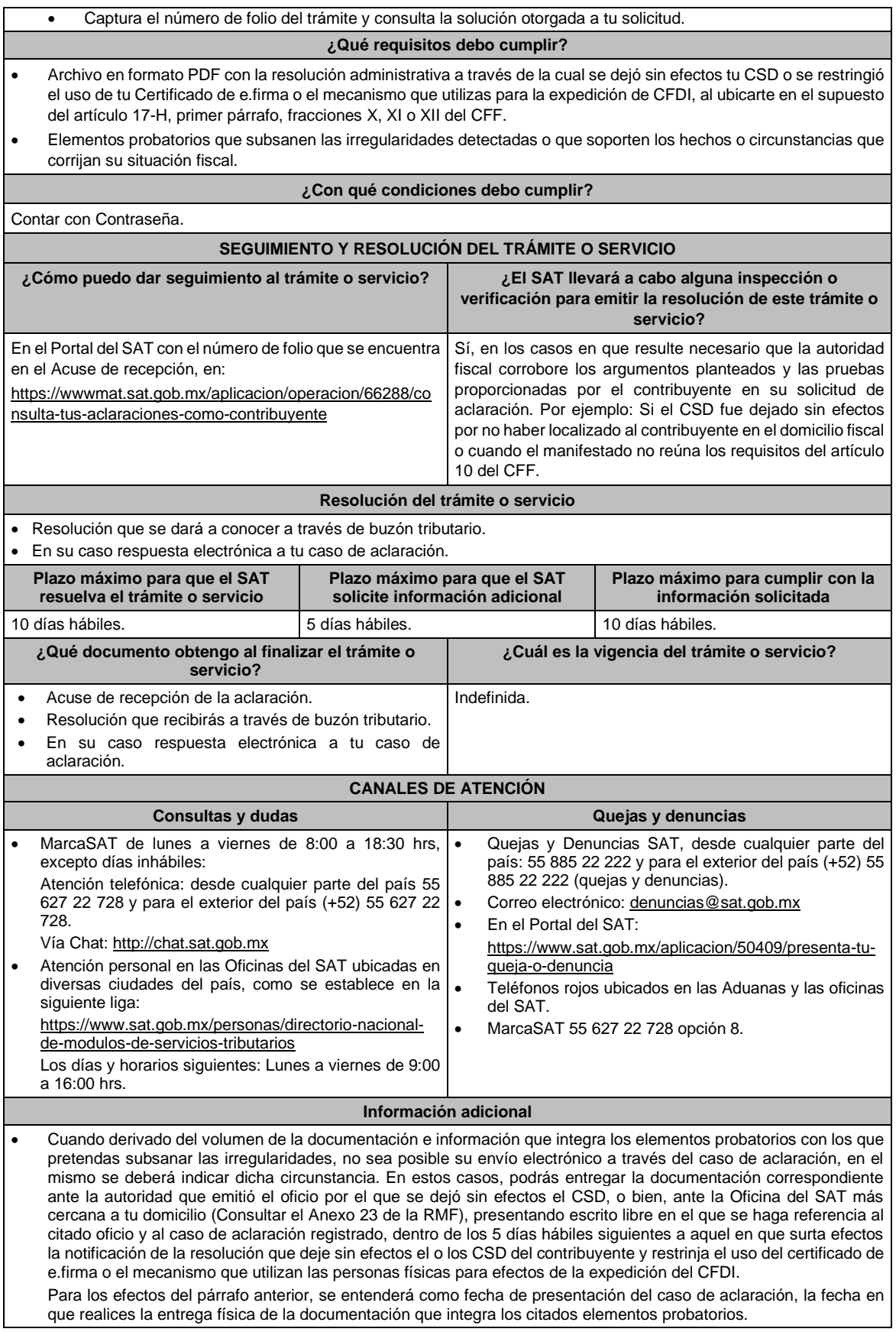

- En términos del artículo 10 del RCFF, derivado de la presentación del caso de aclaración, la autoridad que hubiese detectado algún supuesto para dejar sin efectos el CSD, restringir el uso del Certificado de e.firma o el mecanismo que utiliza para efectos de la expedición de CFDI, dentro de los 5 días hábiles posteriores a la presentación de la aclaración, podrá requerir información o documentación adicional.
- El aporte de datos, información o documentación que presenten los contribuyentes, derivado del requerimiento de información adicional, será presentado a través de un caso de aclaración de conformidad con la presente ficha de trámite, dentro de los 10 hábiles siguientes a la notificación del requerimiento y en la etiqueta que la autoridad haya señalado para tales efectos a través del oficio mediante el cual se realizó el requerimiento. Asimismo, se deberá hacer referencia al folio del caso de aclaración primigenio.
- Tratándose del supuesto relativo a dejar sin efectos el CSD del contribuyente, si la autoridad otorga una respuesta favorable, podrás solicitar la emisión de un nuevo Certificado, para lo cual deberás utilizar el servicio de generación de Certificados publicado en el Portal del SAT y cumplir con los requisitos señalados en la ficha de trámite 108/CFF "Solicitud de Certificado de sello digital" de este Anexo 1-A, siempre que se hubiesen subsanado las irregularidades detectadas y, en su caso, todos los supuestos por los cuales se te aplicó la medida.
- Para el caso de la restricción del uso de Certificado de e.firma o el mecanismo que utilices para la expedición de CFDI, si la autoridad te responde favorablemente, procederá de manera simultánea al levantamiento de la restricción correspondiente.
- En el supuesto de que varias autoridades emisoras hayan dejado sin efectos tu CSD, deberás presentar una aclaración por cada resolución emitida por las diferentes unidades administrativas del Servicio de Administración Tributaria.

## **Fundamento jurídico**

Artículos: 17-H, primer párrafo, fracciones X, XI y XII y sexto párrafo y 29, segundo párrafo, fracción II del CFF; 10 del RCFF; Reglas 2.2.4., 2.2.8. de la RMF.

[https://www.dof.gob.mx/nota\\_to\\_imagen\\_fs.php?codnota=5639865&fecha=30/12/2021&c](https://www.dof.gob.mx/nota_to_imagen_fs.php?codnota=5639865&fecha=30/12/2021&cod_diario=296381) od diario=296381